# Adding a multitimeview report to a dashboard

02/01/2024 8:44 am EST

On the lower right corner of the *Timeview Results* tab, there's a link labeled *Add to Dashboard* (purple arrow).

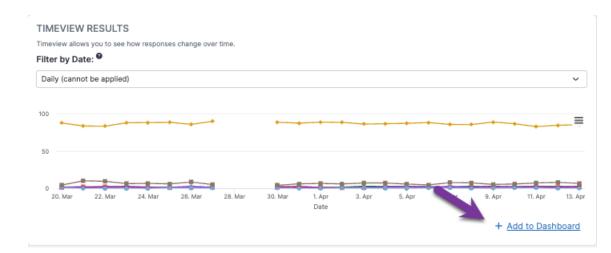

#### Clicking on that link will bring up this modal:

| WHICH DASHBOARD WOULD YOU LIK<br>dashlet can be added to any dashboards that y<br>ar in the bottom left column of the dashboard t<br>anged through drag and drop. | you can edit. Added dashlets will a | , |
|----------------------------------------------------------------------------------------------------|-------------------------------------|---|
| ct a dashboard                                                                                                    |                                     | ~ |
| ct a dashboard<br>08.2020- Autopay                                                                                                    |                                     | ~ |

Select the desired dashboard from the dropdown list, then click *Submit*. You may also create a new dashboard and add the report to it.

After you hit *Submit*, you will see a green notification bar informing you that the multitimeview dashlet has been added to the dashboard.

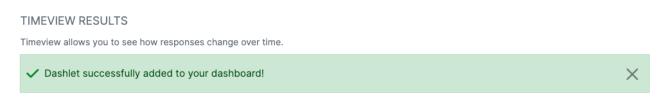

Once the multi-timeview dashlet is added to a dashboard, you will need to reapply the dates and time grains using the edit options for the dashlet. Here's a video that shows you how to do that.

Your browser does not support HTML5 video.

### 1. Go to insightstore.civicscience.com.

#### 2. Click the kebab menu.

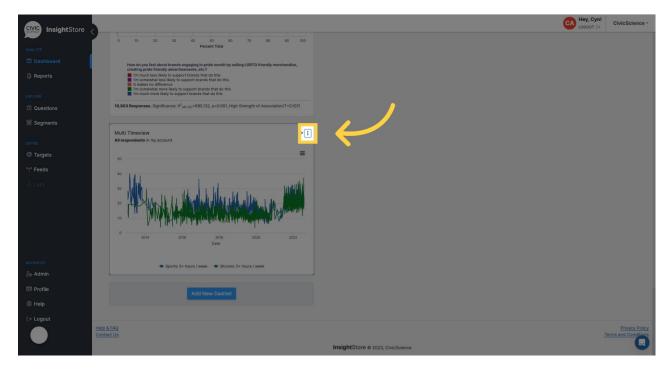

#### 3. Click Settings.

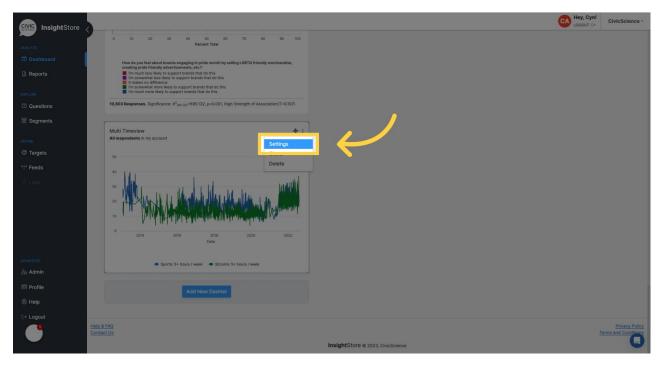

4. Click Dashlet Name.

|                      |                                                                                                    |                                        |            | _   | CA Hey, Cyn! CivicScience - |
|----------------------|----------------------------------------------------------------------------------------------------|----------------------------------------|------------|-----|-----------------------------|
| CIVIC InsightStore < | 0 10 20 30 40 50                                                                                                    | MULTI TIMEVIEW                         |            | ×   |                             |
| ANALYZE              | 0 10 20 30 40 50<br>Percent *                                                                                                    | Basic                                  |            |     |                             |
| Dashboard            | How do you feel about brands e ging in pride n<br>creating pride friendly advertisen etc.?                                                                                                    | Dachlat Nama                           | Time Grain |     |                             |
|                      | This much less like the option of the set of the set of | þashlet Name                           | Daily      |     |                             |
|                      | If makes is therefore<br>If m some hat more likely to support brands the<br>If m more likely to support brands that do                                                                                                    | Report *                               |            |     |                             |
|                      | 10,803 Responses. Significance: X <sup>2</sup> (df+32)=695.132, p-                                                                                                    | Change in TV Content Watched_3.18.2021 |            | ×   |                             |
|                      |                                                                                                    | Comment Text                           |            |     |                             |
|                      | Multi Timeview<br>All respondents in my account                                                                                                    | Enter comment text                     |            |     |                             |
|                      |                                                                                                    |                                        |            |     |                             |
|                      | 50                                                                                                    | Filters                                |            |     |                             |
|                      |                                                                                                    | Filter by Date                         |            |     |                             |
|                      | " William the first state of the                                                                                                    | All                                    | •          |     |                             |
|                      |                                                                                                    |                                        |            |     |                             |
|                      | . And the late in the ball of the second second sec |                                        | Cancel     | nit |                             |
|                      | 0                                                                                                    | a                                      |            | -   |                             |
|                      |                                                                                                    |                                        |            |     |                             |
|                      | - Sports: 5+ hours / week -                                                                                                    | Sitcoms: 5+ hours / week               |            |     |                             |
|                      |                                                                                                    |                                        |            |     |                             |
|                      |                                                                                                    |                                        |            |     |                             |
|                      |                                                                                                    |                                        |            |     |                             |
| <b>0</b>             |                                                                                                    |                                        |            |     |                             |
|                      |                                                                                                    |                                        |            |     |                             |

# 5. Change the title if needed.

| CIVIC InsightStore |                                                                                                    |                                    |                          |               | CA Hey, Cyn!<br>Logout (+ | CivicScience -                        |
|--------------------|----------------------------------------------------------------------------------------------------|------------------------------------|--------------------------|---------------|---------------------------|---------------------------------------|
|                    | 0 10 20 30 40 50                                                                                            | MULTI TIMEVIEW                     |                          | ×             |                           |                                       |
| ANALYZE            | Percent                                                                                                    | Basic                              |                          |               |                           |                                       |
| Dashboard          | How do you feel about brands a ging in pride r<br>creating pride friendly advertisen etc.?                  | Dachlat Nama                       | Time Grain               |               |                           |                                       |
| Reports            | I'm much less likes<br>I'm somewhite entry to suprovide that do to<br>it makes reference                    | Change in TV Content Watched_3.18. | 2021 Daily               | ~             |                           |                                       |
|                    | It makes? Hence<br>I'm som dat more ikely to support brands the<br>I'm more ikely to support brands that do | Report *                           |                          |               |                           |                                       |
| EXPLORE Questions  | 10,803 Responses. Significance: X <sup>2</sup> (at-32)=695.132, p.                                          | Change in TV Content Watched_3.18. | 2021                     | ×             |                           |                                       |
|                    |                                                                                                    | Comment Text                       |                          |               |                           |                                       |
| 쨜 Segments         | Multi Timeview                                                                                              | Enter comment text                 |                          |               |                           |                                       |
| DEFINE             | All respondents in my account                                                                               |                                    |                          |               |                           |                                       |
| ⑦ Targets          |                                                                                                    |                                    |                          |               |                           |                                       |
| *†* Feeds          |                                                                                                    | Filters                            |                          |               |                           |                                       |
| A Labs             |                                                                                                    | Filter by Date  All                |                          | Cancel Submit |                           |                                       |
|                    |                                                                                                    |                                    |                          |               |                           |                                       |
| ADVANCED           |                                                                                                    |                                    |                          |               |                           |                                       |
| le Admin           | Sports: 5+ hours / week +                                                                                   | Sitcoms: 5+ hours / week           |                          |               |                           |                                       |
| 🔠 Profile          |                                                                                                    |                                    |                          |               |                           |                                       |
| Help               |                                                                                                    |                                    |                          |               |                           |                                       |
| (→ Logout          |                                                                                                    |                                    |                          |               |                           |                                       |
|                    |                                                                                                    |                                    |                          |               |                           | Privacy Policy<br>erms and Conditions |
|                    |                                                                                                    |                                    | InsightStore e 2023, Civ |               |                           |                                       |

6. Change the *Time Grain* if needed.

| InsightStore AULU2E CD Dashboard Reports CONCOM CONCOME CONCOME CONCOME CONCOME | 0 10 20 30 40 10<br>Percent<br>How do you field about brands engaging in price a<br>country price transmit waysport that, store<br>in converse last no difference<br>in converse last no difference<br>in | MULTI TIMEVIEW Basic Dashlet Name Change in TV Content Watched_318.2021 Change in TV Intent Watched_318.2021 Comment Text Enter comment text | ×             | CivicScience -                         |
|---------------------------------------------------------------------------------|----------------------------------------------------------------------------------------------------|----------------------------------------------------------------------------------------------------|---------------|----------------------------------------|
| Corne<br>C Targets<br>*f* Feeds<br>S Labs                                       | Multi Timeview<br>All respondents in my account                                                                                                    | Filters<br>Filter by Date •                                                                                                    | Cancel Submit |                                        |
|                                                                                 | <ul> <li>Sports 5+ hours / week</li> <li>Add New D</li> </ul>                                                                                                    |                                                                                                    |               |                                        |
| <b>e</b>                                                                        |                                                                                                    | InsightStore @ 2023, CivicScie                                                                                                    |               | Privacy Policy<br>Terms and Conditions |

## 7. Enter any desired comments.

| CIVIC InsightStore |                                                                                                    |                                        |                                   |   | CivicScience - |
|--------------------|----------------------------------------------------------------------------------------------------|----------------------------------------|-----------------------------------|---|----------------|
|                    | 0 10 20 30 40 50                                                                                                    | MULTI TIMEVIEW                         |                                   | × |                |
| ANALYZE            | Percent *                                                                                                    | Basic                                  |                                   |   |                |
| Dashboard          | How do you feel about brands engaging in pride n<br>creating pride friendly advertisements, etc.?                                                                                                    | Dashlet Name                           | Time Grain                        |   |                |
| Reports            | I'm much less likely to support brands that do t<br>I'm somewhat less likely to support brands that                                                                                                    | Change in TV Content Watched_3.18.2021 | Daily                             |   |                |
| CONTRACTOR OF      | I'm much less likely to support brands that do t<br>I'm somewhat less likely to support brands that<br>It makes no difference<br>I'm somewhat more likely to support brands that<br>I'm much more likely to support brands that do | Report *                               |                                   |   |                |
| Questions          | 10,803 Responses. Significance: X <sup>2</sup> (dr=31)=695.132, p-                                                                                                    | Change in TV Content Watched_3.18.2021 | >                                 | × |                |
|                    |                                                                                                    | Commant Taxt                           |                                   |   |                |
| 蓼 Segments         | Multi Timeview                                                                                                    | Enter comment text                     |                                   |   |                |
| DEFINE             | All respondents in my account                                                                                                    |                                        |                                   |   |                |
| © Targets          | 50                                                                                                    |                                        | U                                 |   |                |
| *** Feeds          |                                                                                                    | Filters                                |                                   |   |                |
| A Labs             | " When the I the desired                                                                                                    | Filter by Date <sup>©</sup>            | ~                                 | 3 |                |
|                    |                                                                                                    |                                        | Cancel Submit                     | 3 |                |
|                    | 0                                                                                                    | a                                      |                                   | - |                |
|                    |                                                                                                    |                                        |                                   |   |                |
| ADVANCED           | - Sports: 5+ hours / week                                                                                                    | Sitcoms: 5+ hours / week               |                                   |   |                |
|                    |                                                                                                    |                                        |                                   |   |                |
| Profile            |                                                                                                    |                                        |                                   |   |                |
| Help               |                                                                                                    |                                        |                                   |   |                |
| C→ Logout          |                                                                                                    |                                        |                                   |   |                |
|                    |                                                                                                    |                                        |                                   |   |                |
|                    |                                                                                                    |                                        | InsightStore @ 2023, CivicScience |   |                |

8. Change the *Date Filter* if needed.

| CIVIC InsightStore |                                                                                                    |                                        |                                  |   | CA Hey, Cynl | CivicScience -                      |
|--------------------|----------------------------------------------------------------------------------------------------|----------------------------------------|----------------------------------|---|--------------|-------------------------------------|
| CIVIC InsightStore | 0 10 20 30 40 50                                                                                                    | MULTI TIMEVIEW                         |                                  | × |              |                                     |
| ANALYZE            | Percent '                                                                                                    | Basic                                  |                                  |   |              |                                     |
|                    | How do you feel about brands engaging in pride n creating pride friendly advertisements, etc.?                                                                                       | Dashlet Name                           | Time Grain                       |   |              |                                     |
|                    | I'm much less likely to support brands that do t     I'm somewhat less likely to support brands that     I'm somewhat less likely to support brands that     I'm takes no difference | Change in TV Content Watched_3.18.2021 | Daily                            |   |              |                                     |
|                    | It makes no difference<br>If m somewhat more likely to support brands the<br>If m much more likely to support brands that do                                                         | Report *                               |                                  |   |              |                                     |
|                    | 10,803 Responses. Significance: X <sup>2</sup> (df+32)=695.132, p-                                                                                                    | Change in TV Content Watched_3.18.2021 | >                                |   |              |                                     |
|                    |                                                                                                    | Comment Text                           |                                  |   |              |                                     |
|                    | Multi Timeview                                                                                                    | Add needed comments                    |                                  |   |              |                                     |
|                    | All respondents in my account                                                                                                    |                                        | 9 🖲                              |   |              |                                     |
|                    | 50                                                                                                    |                                        |                                  |   |              |                                     |
|                    | 40                                                                                                    | Filters                                |                                  |   |              |                                     |
|                    |                                                                                                    | Cilter by Data 9                       |                                  | _ |              |                                     |
|                    | 20 AVALAN IN IN ANALY                                                                                                    | All                                    | ~                                |   |              |                                     |
|                    |                                                                                                    |                                        |                                  |   |              |                                     |
|                    |                                                                                                    |                                        | Cancel Submit                    | 3 |              |                                     |
|                    | 0                                                                                                    | te                                     |                                  | - |              |                                     |
|                    |                                                                                                    |                                        |                                  |   |              |                                     |
|                    | - Sports: 5+ hours / week -                                                                                                    | Sitcoms: 5+ hours / week               |                                  |   |              |                                     |
|                    |                                                                                                    |                                        |                                  |   |              |                                     |
|                    |                                                                                                    |                                        |                                  |   |              |                                     |
|                    |                                                                                                    |                                        |                                  |   |              |                                     |
|                    |                                                                                                    |                                        |                                  |   |              |                                     |
| Logo               |                                                                                                    |                                        |                                  |   |              | Privacy Policy<br>ns and Conditions |
|                    |                                                                                                    | 1                                      | nsightStore 🗢 2023, CivicScience |   |              |                                     |

### 9. Click Submit.

| CIVIC InsightStore    |                                                                                                    |                                        |                                  |     | CA Hey, Cyn!<br>LOGOUT (+ | CivicScience -                        |
|-----------------------|----------------------------------------------------------------------------------------------------|----------------------------------------|----------------------------------|-----|---------------------------|---------------------------------------|
|                       | 0 10 20 30 40 50                                                                                                    | MULTI TIMEVIEW                         |                                  | ×   |                           |                                       |
| ANALYZE               | Percent                                                                                                    | Basic                                  |                                  |     |                           |                                       |
| Dashboard             | How do you feel about brands engaging in pride n<br>creating pride friendly advertisements, etc.?                                                                                         | Dashlet Name                           | Time Grain                       |     |                           | i i                                   |
| Reports               | Fin much less likely to support brands that do t<br>Fin somewhat less likely to support brands that<br>the fin somewhat less likely to support brands that<br>the fit makes no difference | Change in TV Content Watched_3.18.2021 | Daily                            | · ) |                           |                                       |
| EXPLORE               | It makes no difference<br>I'm somewhat more likely to support brands the<br>I'm much more likely to support brands that do                                                                | Report *                               |                                  |     |                           |                                       |
| Questions             | 10,803 Responses. Significance: X <sup>2</sup> (df-32)=695.132, p-                                                                                                    | Change in TV Content Watched_3.18.2021 |                                  | ×   |                           |                                       |
| 壅 Segments            |                                                                                                    | Comment Text                           |                                  |     |                           |                                       |
| <u>o</u> Segmenta     | Multi Timeview                                                                                                    | Add needed comments                    |                                  |     |                           |                                       |
| DEFINE                | All respondents in my account                                                                                                    |                                        | 9 0                              |     |                           |                                       |
| © Targets             |                                                                                                    |                                        | 40                               |     |                           |                                       |
| *† <sup>0</sup> Feeds |                                                                                                    | Filters                                |                                  |     |                           |                                       |
| . δ. Laus             | 20<br>0<br>0<br>201<br>201<br>201<br>201                                                                                                    | Filter by Date <sup>©</sup>            |                                  |     |                           |                                       |
| ADVANCED              | Sports: 5+ hours / week                                                                                                    | Sitcoms: 5+ hours / week               |                                  |     |                           |                                       |
| la Admin              |                                                                                                    |                                        |                                  |     |                           |                                       |
| I Profile             |                                                                                                    |                                        |                                  |     |                           |                                       |
| Help                  |                                                                                                    |                                        |                                  |     |                           |                                       |
| €→ Logout             |                                                                                                    |                                        |                                  |     |                           |                                       |
| Loso                  |                                                                                                    |                                        | nsightStore © 2023, CivicScience |     |                           | Privacy Policy<br>erms and Conditions |